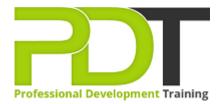

Phone: 1300 121 400

Email: enquiries@pdtraining.com.au

# INTRODUCTION TO FINANCIAL MODELLING IN EXCEL

Generate a group quote today

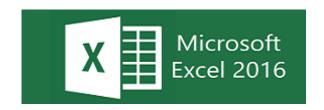

**COURSE LENGTH: 1.0 DAYS** 

This course is a combination of financial theory and practical application of financial concepts in Microsoft Excel. A large component of the course will be centred around the application of the Discounted Cash Flow Model (DCF), a popular valuation method used to assess the value of projects and companies. At the completion of this course, participants should be able to construct a DCF Model, as well as have a good understanding of the underlying financial concepts used to build it.

### INTRODUCTION TO FINANCIAL MODELLING IN EXCEL COURSE OUTLINE

#### **FOREWORD**

Financial modelling is widely employed within industry because it forces us to critically think about how a business or project will perform in the future, as well as how risky we believe it to be. Additionally, in constructing a DCF model, you will need address many of the corporate finance issues commonly encountered within industry today.

Finance plays a central role in almost all industries, and acquiring foundational knowledge benefits almost all working professionals. Some examples include the following:

**Investment Bankers:** employ financial models to help them triangulate a "market price" for the firm/business they are trying to sell.

**Engineers:** use financial models to help them evaluate the feasibility of new projects, such as mine sites, oil wells, and manufacturing plants.

**Lawyers:** are commonly asked to develop cases regarding the assumptions used to value assets/businesses/projects, and whether these assumptions were appropriate.

**Board members/Executives:** need a working knowledge of basic finance to understand merger and acquisition deals, as well as how best to structure their firm.

#### **OUTCOMES**

- Developing a Discounted Cash Flow Model (DCF)
- Understanding and ability to apply Project
- Evaluation Criterion (NPV, IRR, Payback Periods)
- Calculating Free Cash Flows
- Estimating Beta for public and private firms.
- Estimating the Cost of Equity and WACC
- Understanding how key variables to the DCF impact upon project and business valuation.
- Ability to utilise Excel's Data Tables and Goal Seek

#### **MODULES**

# Lesson 1: Developing a Discounted Cash Flow Model

Developing a Discounted Cash Flow Model

Lesson 2: Understanding and ability to apply Project Evaluation Criterion (NPV, IRR, Payback Periods)

 Understanding and ability to apply Project Evaluation Criterion (NPV, IRR, Payback Periods)

### **Lesson 3: Calculating Free Cash Flows**

• Calculating Free Cash Flows

# **Lesson 4: Estimating Beta for public and private firms**

Estimating Beta for public and private firms

## **Lesson 5: Estimating the Cost of Equity and WACC**

• Estimating the Cost of Equity and WACC

# Lesson 6: Understanding how key variables to the DCF impact upon project and business valuation

 Understanding how key variables to the DCF impact upon project and business valuation

### **WEB LINKS**

- View this course online
- In-house Training Instant Quote